# <span id="page-0-0"></span>Introdução a Go para programação paralela MO644 — Programação Paralela

Alexandre Medeiros [alexandre.n.medeiros@gmail.com](mailto:alexandre.n.medeiros@gmail.com)

Instituto de Computação Universidade Estadual de Campinas

10 de junho de 2014

#### Estes slides e os códigos usados na apresentação podem ser encontrados na minha página!

[alemedeiros.sdf.org/posts/2014-06-10-go-intro.html](http://alemedeiros.sdf.org/posts/2014-06-10-go-intro.html)

<span id="page-2-0"></span>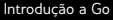

# O que é Go?

#### Golang

Go, ou Golang, é uma linguagem de programação *Open Source* onde é fácil fazer programas simples, confiáveis e eficientes.

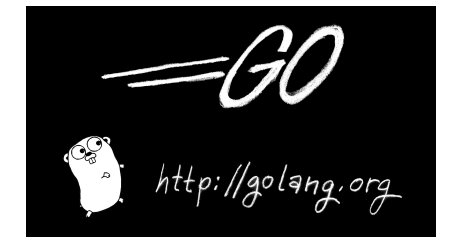

<span id="page-3-0"></span>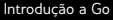

# O que é Go?

#### **Criadores**

A linguagem foi desenvolvida por Robert Griesemer, Rob Pike e Ken Thompson no Google.

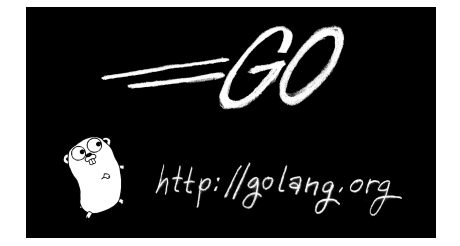

<span id="page-4-0"></span>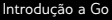

# Principais ideias

#### Compilação rápida

- 
- 

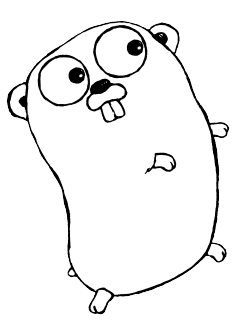

<span id="page-5-0"></span>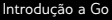

# Principais ideias

- **Compilação rápida**
- **Execução rápida**
- 

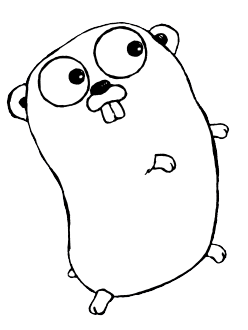

<span id="page-6-0"></span>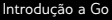

# Principais ideias

- **Compilação rápida**
- **Execução rápida**
- Simples de se programar

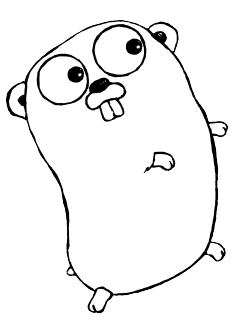

<span id="page-7-0"></span>[Introdução](#page-7-0)

[Funcionalidades](#page-7-0)

## Funcionalidades interessantes

#### Sintaxe inspirada em C

- *Garbage-collected*
- **Inferência de tipos de variáveis**

<span id="page-8-0"></span>[Introdução](#page-8-0)

[Funcionalidades](#page-8-0)

### Funcionalidades interessantes

- Sintaxe inspirada em C
- *Garbage-collected*
- **Inferência de tipos de variáveis**

<span id="page-9-0"></span>[Introdução](#page-9-0)

[Funcionalidades](#page-9-0)

### Funcionalidades interessantes

- Sintaxe inspirada em C
- *Garbage-collected*
- **n** Inferência de tipos de variáveis

<span id="page-10-0"></span>[Introdução](#page-10-0)

[Funcionalidades](#page-10-0)

## E mais importante!

<span id="page-11-0"></span>[Introdução](#page-11-0)

[Funcionalidades](#page-11-0)

### E mais importante!

Projetada para ser simples de se criar programas concorrentes.

<span id="page-12-0"></span>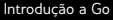

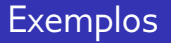

Vejamos como Go funciona na prática!

<span id="page-13-0"></span>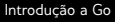

## Hello, World!

```
package main
import "fmt"
func main () {
    fmt . Println ( " H e l l o , W o r l d ! " )
}
                                         $ go run hello.go
                                         Hello , World !
```
Programa 1: hello.go

<span id="page-14-0"></span>*[Hands-on!](#page-14-0)*

 $L_{\text{goroutines}}$  $L_{\text{goroutines}}$  $L_{\text{goroutines}}$ 

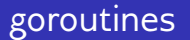

Uma goroutine é uma *lightweight thread*, gerenciada pelo *runtime*.

## <span id="page-15-0"></span>goroutines

```
func say (s string) {
     for i := 0; i < 3; i++ {
         time . Sleep (100 * time . Millisecond )
         fmt . Println (s )
    }
}
func main () {
    go say ( " W o r l d " )
    say ( " H e l l o " )
}
```
Programa 2: goroutine.go

<span id="page-16-0"></span>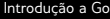

L<sub>[goroutines](#page-16-0)</sub>

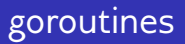

\$ go run goroutine.go

World

Hello

World

Hello

World

Hello

<span id="page-17-0"></span> $L_{\text{channels}}$  $L_{\text{channels}}$  $L_{\text{channels}}$ 

## Canais de comunicação

Os channels são a principal maneira de comunicação e sincronização entre goroutines.

```
Introdução a Go
```
[channels](#page-18-0)

### Canais de comunicação

```
func say (s string, done chan bool) {
    for i := 0; i < 3; i++ {
         time . Sleep (100 * time . Millisecond )
         fmt . Println (s )
    }
    done <- t r u e
}
func main () {
    done := make( chan b o ol )
    go say ( " H e l l o , W o r l d ! " , done )
     if < - done \{fmt . Println ( " Done : ) " )
    }
}
```
Programa 3: channels.go

<span id="page-19-0"></span>[channels](#page-19-0)

## Canais de comunicação

\$ go run channels.go Hello, World! Hello , World ! Hello , World ! Done :)

<span id="page-20-0"></span>[buffered channels](#page-20-0)

## Comunicação não bloqueante

Para que a goroutine não fique bloqueada na hora de enviar dados, é possível criar um canal com um buffer.

```
Introdução a Go
```
[buffered channels](#page-21-0)

### Comunicação não bloqueante

```
func produce (id, n int, ch chan<- int) {
    for i := 0; i < n; i^{++} {
         val := i * idch \leftarrow val
         fmt. Println (id, "produced", val)
    }
}
func main () {
    ch := make(char int, 2)go produce (42 , 4 , ch )
    time . Sleep (100 * time . Millisecond )
    for i := 0; i \le 4; i^{++} {
         val := \langle -chfmt.Println ("Element", i, "is", val)
    }
}
```
Programa 4: buffered-channels.go

<span id="page-22-0"></span>[buffered channels](#page-22-0)

## Comunicação não bloqueante

```
$ go run buffered-channels.go
```
42 produced 0 42 produced 42 Element 0 is 0 Element 1 is 42 Element 2 is 84 42 produced 84 42 produced 126 Element 3 is 126

<span id="page-23-0"></span>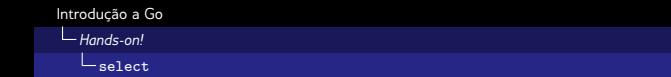

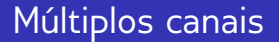

O select é similar a um switch-case, sua função é receber ou enviar dados com múltiplos canais.

<span id="page-24-0"></span>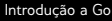

 $L_{\text{select}}$  $L_{\text{select}}$  $L_{\text{select}}$ 

## Múltiplos canais

```
func main () {
    ch1 := make(chan int, 2)ch2 := make(chan int, 2)go produce (1 , 4, ch1 )
    go produce (2 , 4, ch2 )
    for i := 0; i < 8; i++)select {
         c ase val := <- ch1 :
              fmt . Println ( " F rom 1 : " , val )
         c ase val := <- ch2 :
             fmt . Println ( " F rom 2 : " , val )
         }
    }
}
```
Programa 5: select.go

<span id="page-25-0"></span>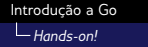

 $L_{\text{select}}$  $L_{\text{select}}$  $L_{\text{select}}$ 

## Múltiplos canais

\$ go run select.go Producer 2 : 0 Producer 1 : 0 Producer 2 : 2 Producer 1 : 1 Producer 1 : 2 From 1: 0 From 1: 1 Producer 1 : 3 Producer 2 : 4 From 2: 0 From 1: 2  $From 2: 2$ From 2: 4 From 2: 6 Producer 2 : 6 From 1: 3

<span id="page-26-0"></span>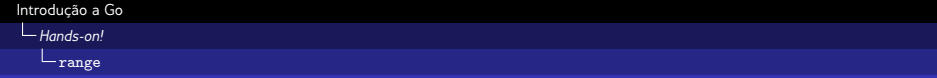

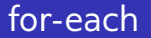

Como muitas linguagens atuais, Go também possui um for-each.

<span id="page-27-0"></span>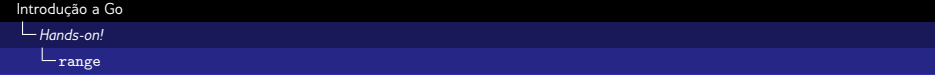

#### for-each

```
func main () {
     a := [5] int{1, 2, 3, 4, 5}f o r i , x := r a ng e a {
           fmt . Println ( " E l e m e n t " , i , " i s " , x)
     }
}
```
Programa 6: range.go

<span id="page-28-0"></span>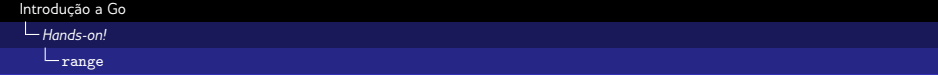

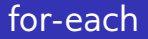

\$ go run range.go Element 0 is 1 Element 1 is 2 Element 2 is 3 Element 3 is 4 Element 4 is 5

<span id="page-29-0"></span>*[Hands-on!](#page-29-0)*

range *[over channels](#page-29-0)*

### for-each em um canal

E o for-each também pode ser utilizado em um canal!

<span id="page-30-0"></span>*[Hands-on!](#page-30-0)*

range *[over channels](#page-30-0)*

#### for-each em um canal

```
func produce (id, n int, ch chan <- int) {
    for i := 0; i \le n; i^{++} {
         val := i * idch \leftarrow val
         fmt. Println (id, "produced", val)
    }
    c l o s e ( ch )
}
func main () {
    ch := make(chan int, 2)
    go produce (42 , 4 , ch )
    for val := range chfmt.Println ("Element is", val)
    }
}
```
Programa 7: range-channel.go

<span id="page-31-0"></span>range *[over channels](#page-31-0)*

### for-each em um canal

```
$ go run range-channel.go
42 produced 0
Element is 0
42 produced 42
Element is 42
42 produced 84
Element is 84
42 produced 126
Element is 126
```
<span id="page-32-0"></span> $L_{E}$  ainda tem mais

**L**[Ferramentas](#page-32-0)

### Conjunto de ferramentas completo

#### go build

go run

gofmt

#### sodoc

go get

<span id="page-33-0"></span> $L_{E}$  ainda tem mais

[Ferramentas](#page-33-0)

### Conjunto de ferramentas completo

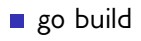

#### go run

- gofmt
- sodoc
- go get

<span id="page-34-0"></span> $L_{E}$  ainda tem mais

[Ferramentas](#page-34-0)

### Conjunto de ferramentas completo

- go build
- go run
- gofmt
- sodoc
- go get

<span id="page-35-0"></span> $L_{E}$  ainda tem mais

[Ferramentas](#page-35-0)

### Conjunto de ferramentas completo

- go build
- go run
- gofmt
- godoc
- go get

<span id="page-36-0"></span> $L_{E}$  ainda tem mais [Ferramentas](#page-36-0)

Conjunto de ferramentas completo

- go build
- gofmt

godoc go get

- 
- go run
- 
- 
- 
- 

<span id="page-37-0"></span> $L_E$  ainda tem mais

[Links úteis](#page-37-0)

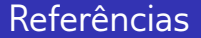

- [tour.golang.org](http://tour.golang.org)
- [gobyexample.com](http://gobyexample.com)

<span id="page-38-0"></span> $E$  ainda tem mais

[Links úteis](#page-38-0)

### Divirta-se você também!

[play.golang.org](http://play.golang.org)

# <span id="page-39-0"></span>Dúvidas?

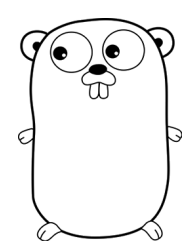

# Fim!

#### <span id="page-40-0"></span>Contato: [alexandre.n.medeiros@gmail.com](mailto:alexandre.n.medeiros@gmail.com)